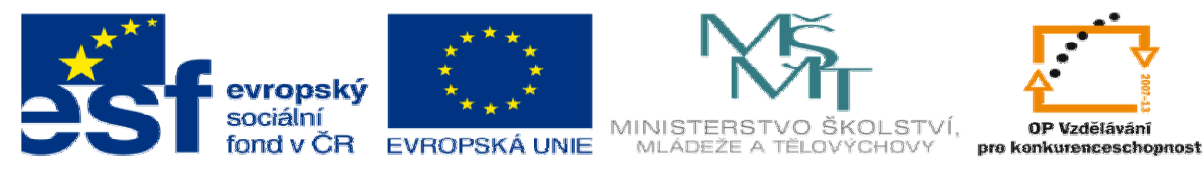

## **DUM 10 téma: Struktura html dokumentu**

**ze sady: 2 tematický okruh sady:** 

**Tvorba statických www stránek s použitím CSS** 

**ze šablony: 08 – Internet ur**č**eno pro: 3. ro**č**ník vzd**ě**lávací oblast: odborné vzd**ě**lávání metodický list/anotace: viz VY\_32\_INOVACE\_08110ml.pdf pomocné soubory:** 

**vzd**ě**lávací obor: 18-20-M/01 Informa**č**ní technologie** 

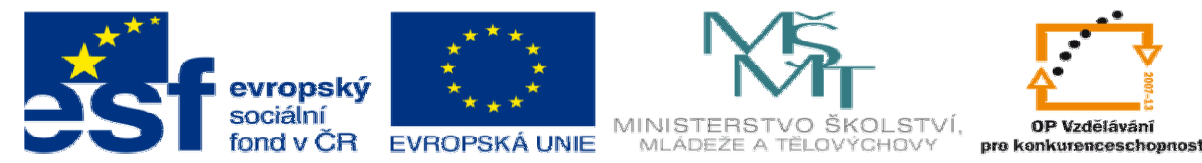

- 1. Pro vytvoření řádného HTML dokumentu je nutné si říci pár důležitých věcí.
	- a. HTML dokument je tvořen tagy, které se dělí na 2 skupiny
		- i. Tagy párové jsou tagy ohraničující text nebo objekt a mění jeho vlastnosti. Tag, který je na počátku je i na konci má navíc lomítko čímž ukazuje konec.

#### <b>tento text je tučným písmem</b> tento text je tučným písmem

ii. Tagy nepárové – jsou tagy vytvářející objekty ve stránce. Tento tag je jediný, není ukončen druhým.

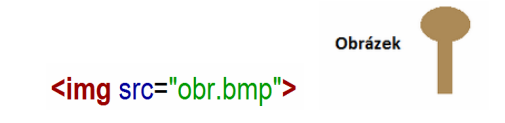

- b. Důležité tagy, které říkají serveru, že pracuje, s html dokumentem jsou:
	- i. <html> párový
	- ii. <head> párový
	- iii. <meta> nepárový
	- iv. <title> párový
	- v. <br/>body> párový

Tyto tagy dohromady tvoří html dokument. Viz obrázek níže.

<! DOCTYPE HTML PUBLIC "-//W3C//DTD I <html> <head> <meta name="keywords" content=""> <meta name="description" content=""> <title></title> </head> <body> </body>  $<$ /html>

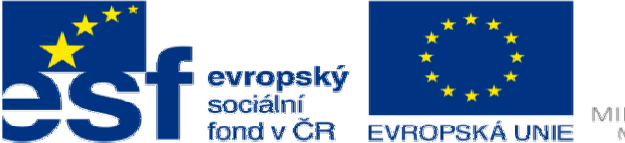

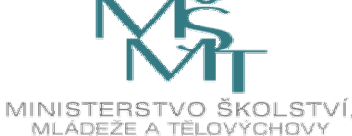

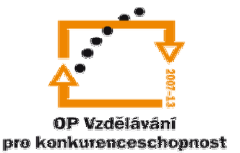

- HTML do tohoto tagu se vkládají veškeré tagy, žádný tag nesmý být mimo HTML. Jedinou vajímkou je Doctipe který určuje typ dokumentu a že je formátován podle norem a pravidel w3c.org.
- HEAD neboli hlavička sem se vkládají tagy které upravují vlastnosti dokumentu ale nejsou na první pohled vydět. Těmto tagům se říká meta tagy a určují třeba kodování stránky, nebo kexwords což jsou hesla podle kterých bude vyhledávat vahledávač jako je třeba Google atd.
- TITLE sem vkládáme název stránky který chceme aby se zobrazil v horní liště prohlížeče.

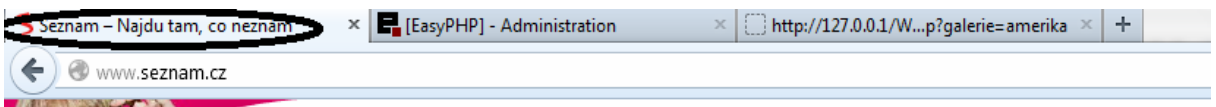

- BODY samotné tělo dokumentu sem se vkládá text, obrázky, tabulky prostě všechny oběkty jež se zobrazí uživately.
	- c. Příklad vložení prostého textu do stránky a jeho zobrazení.:

<!DOCTYPE HTML PUBLIC "-//W3C//DTD HTML 4.01//EN" "http://www.w3.org/TR/html4/strict.dtd">  $\frac{1}{2}$ 

```
<head>
    <meta http-equiv="content-type" content="text/html; charset=UTF-8">
    <meta http-equiv="content-type" content="application/xhtml+xml; charset=UTF-8">
    <title></title>
  </head>
  <body>
     Ahoj světe jak se vede. :-)
  </body>
</html>
```
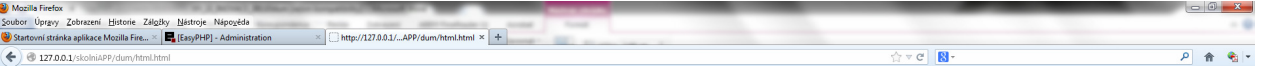

Ahoj světe jak se vede. :-)

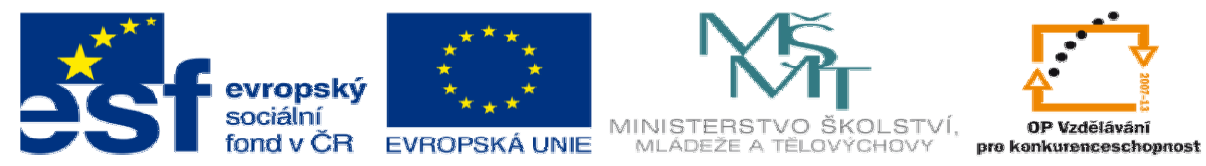

2. Příklad Vytvořte html dokument, který bude po zobrazení psát text "Mám rád HTML" viz obrázek níže.

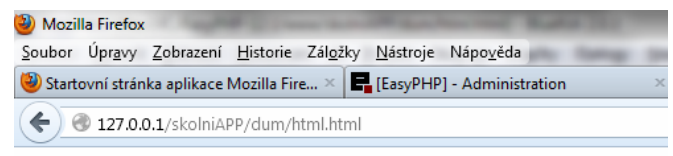

# Mám rád HTML.